# VOLBA BLOKU A VOLITELNÝCH PŘEDMĚTŮ VE 2. ROČNÍKU

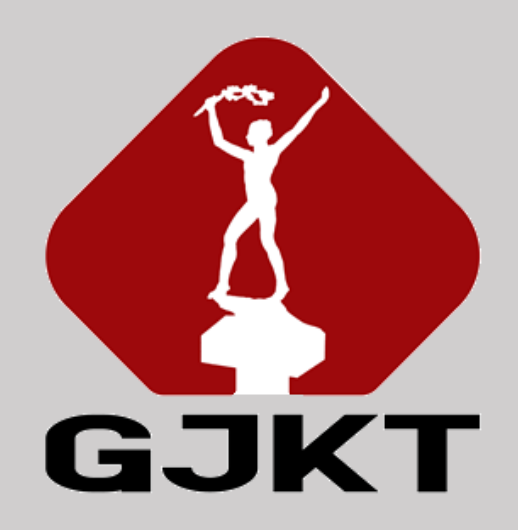

# VOLBA BLOKU A VOLITELNÝCH PŘEDMĚTŮ VE 2. ROČNÍKU

Obsah:

- **Kdy** budeme volit?
- **Co** budeme volit?
- **Z čeho** budeme vybírat?
- **Jak** bude volba probíhat?

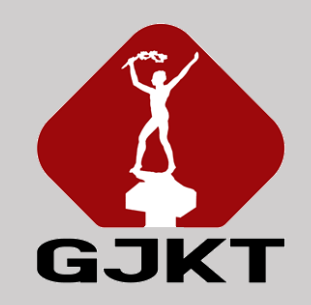

### KDY BUDEME VOLIT?

### 29. 2. – 11. 3. 2024 (do 10:55)

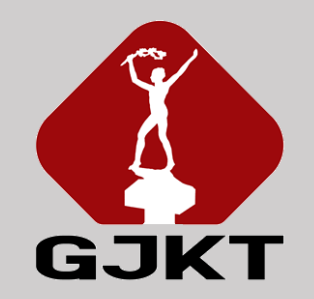

# CO BUDEME VOLIT?

#### • **blok**

- přírodovědný (biologie, chemie, fyzika)
- společenskovědní (dějepis, zeměpis, základy společenských věd)
- Projekt 21 (pouze 2.A, alternativa společenskovědního bloku)
- nároková volba přírodovědný, nebo společenskovědní: co si vyberete, to budete mít

#### • **volitelný předmět**

- volíte právě 2 volitelné předměty
- volba není garantována může se stát, že budete muset převolit, ale snažíme se vyhovět v nejvyšší možné míře
- může se stát, že se volitelný předmět pro malý zájem neotevře musíte převolit
- Co když si při převolení nevyberete?

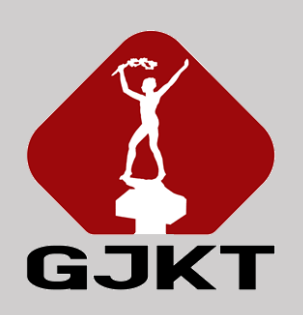

# NABÍDKA VOLITELNÝCH PŘEDMĚTŮ

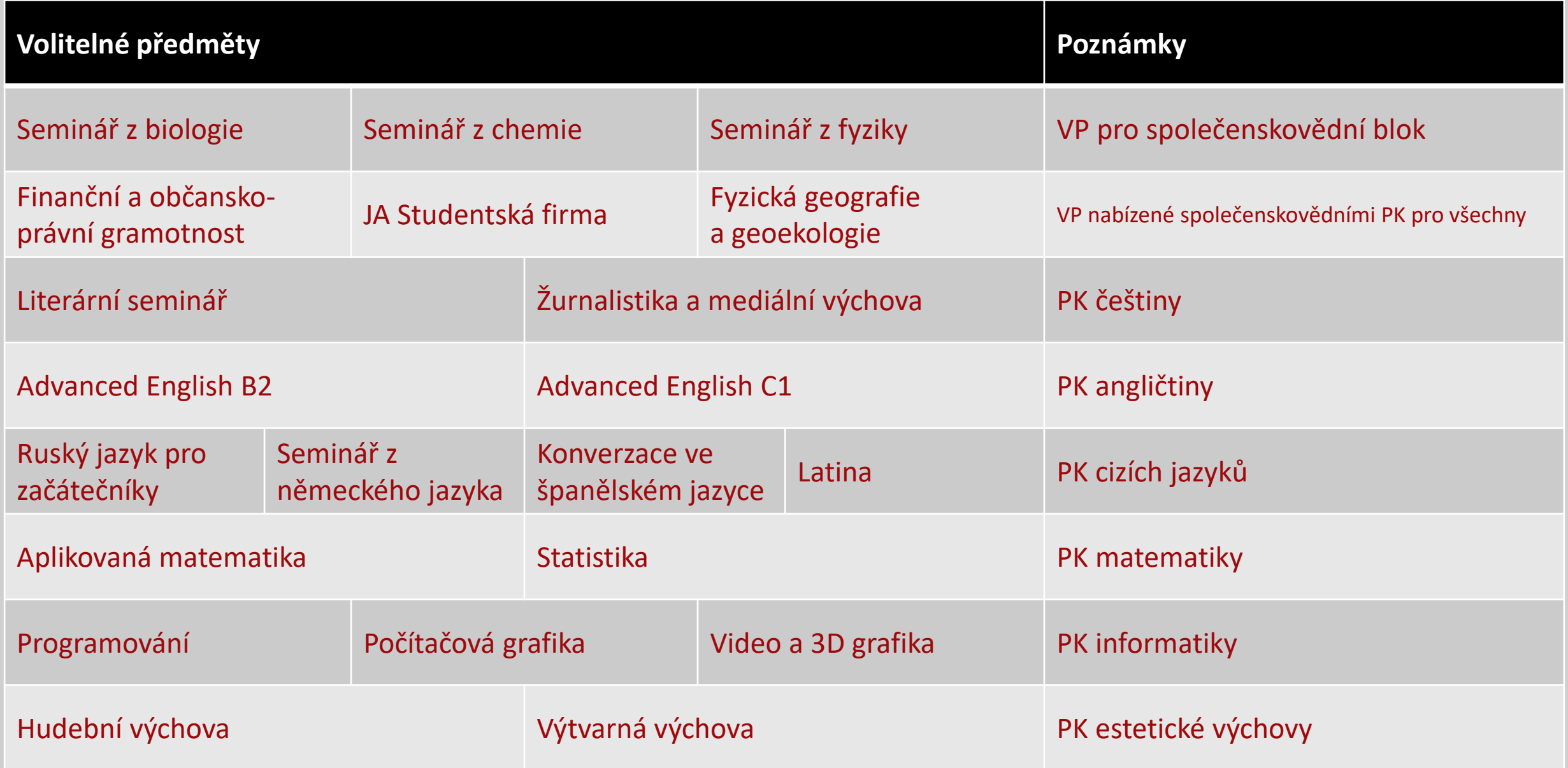

### JAK BUDEME VOLIT?

- volba probíhá ve webové aplikaci přístupné z [www.gjkt.cz](http://www.gjkt.cz/)
- nejprve volíte blok, potom volitelné předměty
	- omezení nabídky volitelných předmětů podle volby bloku přírodovědný blok znemožní volbu semináře z biologie, chemie nebo fyziky
- nelze současně zvolit Advanced English B2 a Advanced English C1
- nelze současně zvolit Finanční a občanskoprávní gramotnost a Studentskou firmu
- další omezení pro volbu volitelných předmětů nejsou

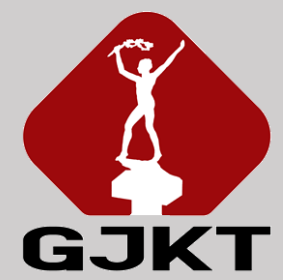

### JAK BUDEME VOLIT?

- v aplikaci jsou volitelné předměty uspořádané ve dvou skupinách
	- většina předmětů je v obou skupinách
	- volíte jeden předmět z každé skupiny
	- otevřou se nejvýše dvě skupiny každého předmětu
		- pouze jedna skupina u počítačové grafiky a videa a 3D grafiky
		- v případě, že se otevře předmět Studentská firma, otevře se nejvýše jedna skupina předmětu Finanční a občanskoprávní gramotnost
- v aplikaci vidíte seznam přihlášených studentů
	- volitelné předměty mají omezenou kapacitu
		- počítačová grafika a video a 3D grafika: místa pro talentované
	- studenti jsou řazeni podle průměrného prospěchu v 1. pololetí 2. ročníku
	- výsledné pořadí studentů se určuje z obou skupin
		- pokud je kapacita v součtu obou skupin naplněna a vy jste "pod čarou", převolte

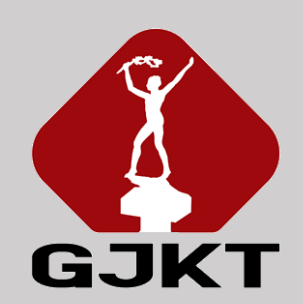

# CO SI ZVOLIT?

- vycházejte z
	- předpokládaných maturitních předmětů
	- budoucího studia na VŠ
	- budoucího profesního směřování
	- toho, co vás baví
- sylaby volitelných předmětů najdete na webu školy a v přihlašovací aplikaci

Šťastnou ruku a rozum v hrsti!

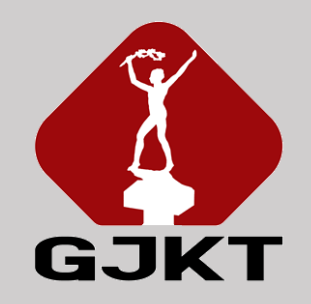